## **INDICE**

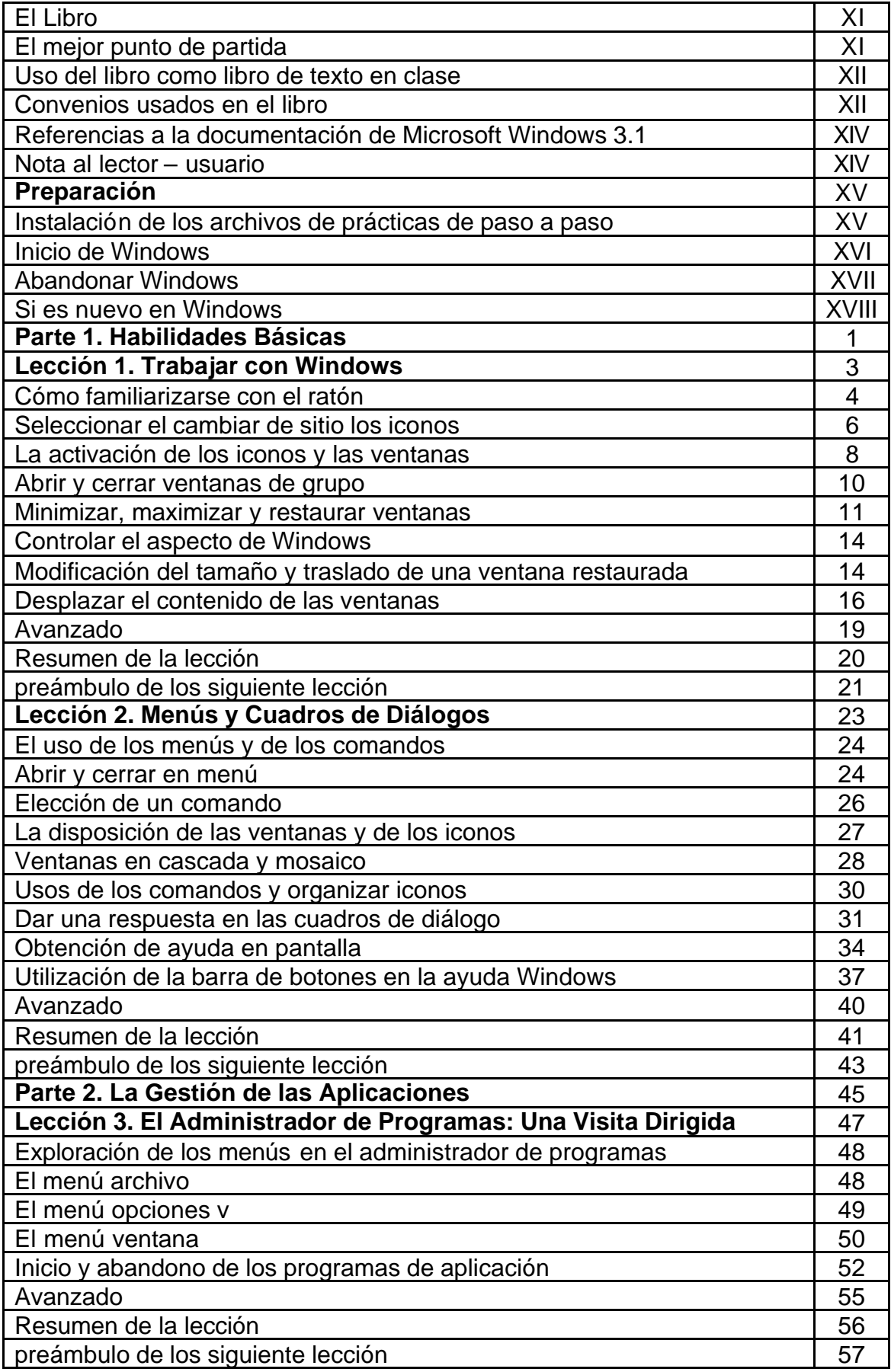

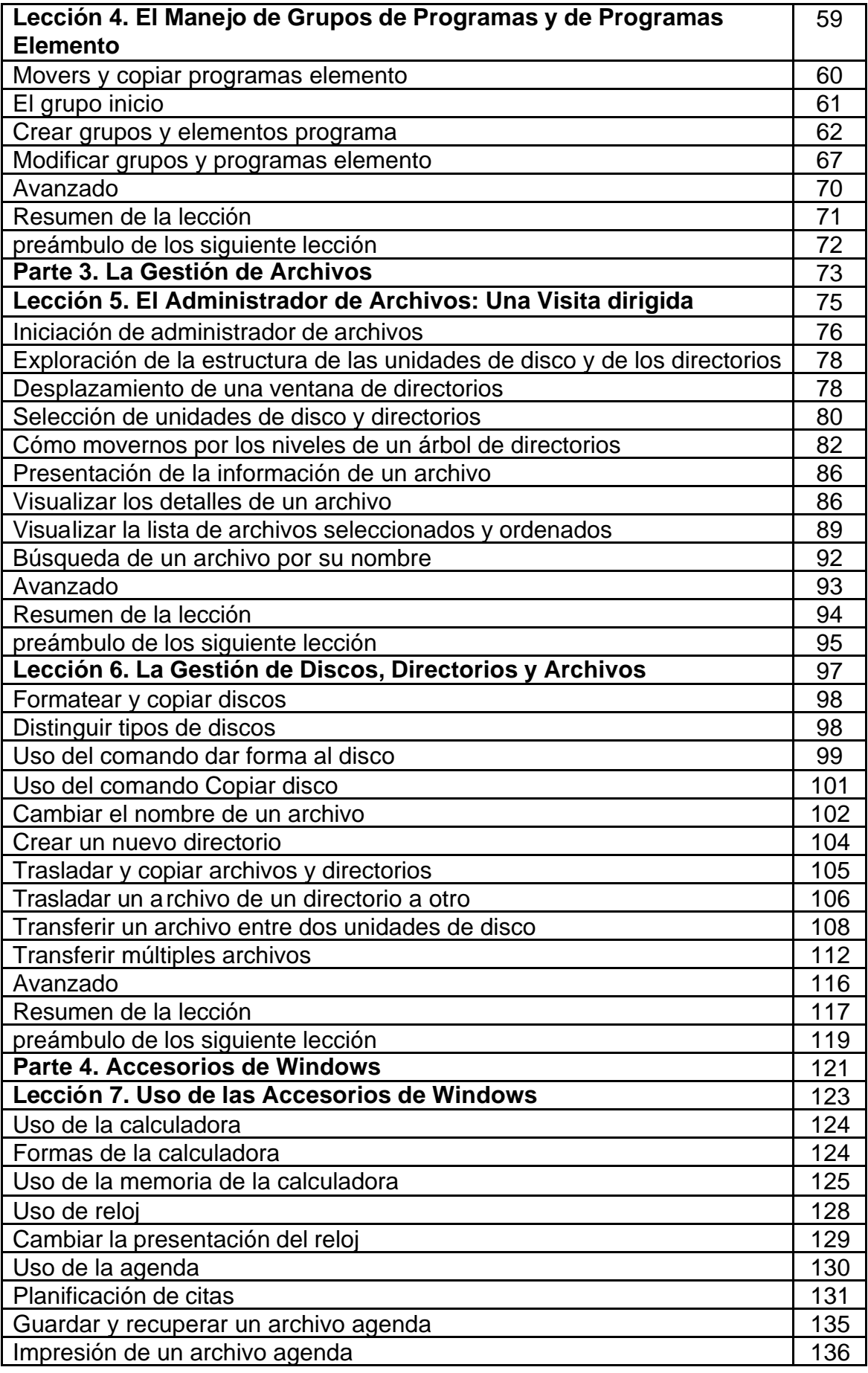

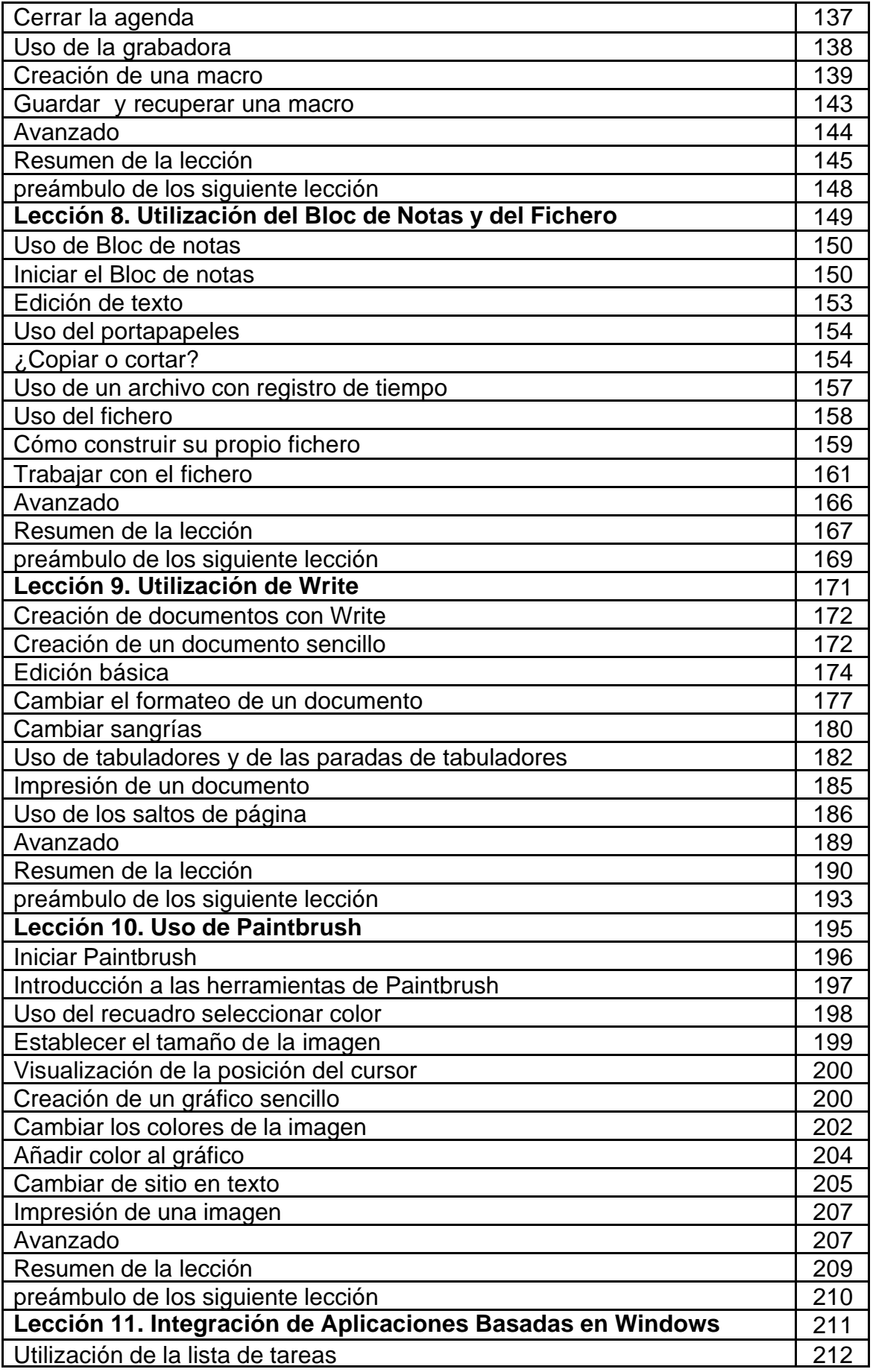

![](_page_3_Picture_155.jpeg)

![](_page_4_Picture_41.jpeg)